#### **CAMBRIDGE**

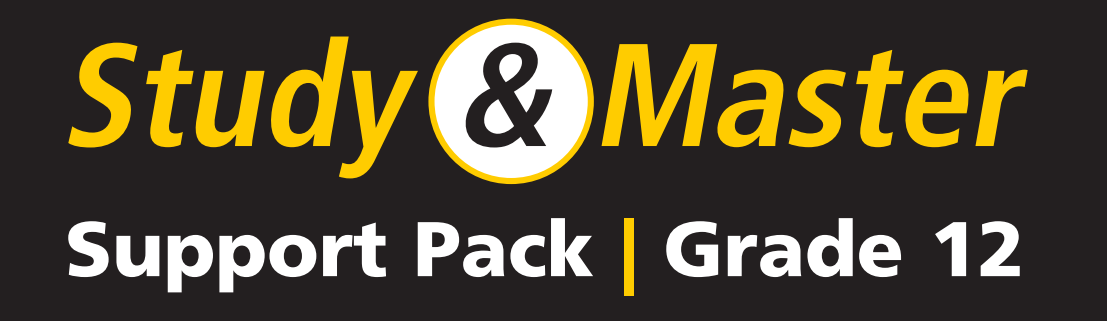

# Accounting

**CAPS** 

## Manufacturing and cost accounting

This revision pack for **Accounting Grade 12** provides support for learners revising the most important concepts and principles covered in the CAPS curriculum. These include concepts relating to companies, the acquisition of Fixed assets, inventories, VAT, Manufacturing and cost accounts, and budgeting. Summaries of the GAAP principles, theory of Accounting, and the format of Debtors and Creditors control accounts are provided. Furthermore, a detailed table to summarise the interpretation of Financial Statements is provided.

You have permission to print or photocopy this document, and to distribute it electronically via email or WhatsApp.

**Cambridge University Press Africa** is a proudly South African publisher – we are providing this material in response to the need to support teachers and learners during the school shutdown and for the remainder of the 2020 school year.

For more information on our *Study & Master* CAPS-approved textbooks and valuable resource material, visit *www.cambridge.org*

### We are all in this together!

www.cambridge.org

#### **Revision 9 Manufacturing and cost accounting**

#### **1. Introduction**

Manufacturing businesses use labour and other production facilities to transform raw materials into finished products.

Costs in the manufacturing process can be divided into **material costs**, **labour costs** and **factory overhead costs**.

Other costs not directly related to the manufacturing process are also incurred called **operating costs.** These costs are divided into **administration costs** and **sales and distribution costs**.

#### **2. Types of manufacturing costs**

#### **Material costs**

**Direct material costs:** Materials consumed directly when manufacturing the product **Example:** The leather used to make sandals

**Indirect material costs:** Cost in the manufacturing process that cannot be directly linked to the finished product

**Example:** The glue used to attach the sole to the sandal Indirect material costs are included in

factory overhead costs.

**Labour costs**

**Direct labour costs:** Labour applied directly in using raw materials to create the finished product **Example:** The worker who makes the sandals

**Indirect labour costs:** The salaries and wages of workers who are not directly involved in making the product

**Example:** The foreman at the factory Indirect labour costs are included in factory overhead costs.

**Factory overhead costs**

Costs incurred in the manufacturing of the product, but that are not directly linked to the product. **Example:** Factory electricity, depreciation of equipment, etc. as well as indirect material costs and indirect labour costs. Factory overhead costs include all the production costs except direct material costs and direct labour costs.

#### **3. Calculating manufacturing costs**

Manufacturing costs are divided into two main groups: **prime costs** (direct costs) and **factory overhead costs** (indirect costs).

**Prime costs** are the total direct costs involved in the manufacturing process. Prime costs  $=$  direct material cost  $+$  direct labour cost

**Factory overhead costs** are all the costs that are indirectly involved in the manufacturing process, including:

- **•** Indirect labour costs
- **•** Indirect material costs
- **•** Factory rent
- **•** Factory water and electricity
- **•** Depreciation on factory equipment

**Total manufacturing costs** (or production costs) are all the costs incurred in the production process.

Total manufacturing costs = prime costs + factory overhead costs

The **unit cost** of a product is the cost per item/unit. Unit  $cost = \frac{total manufacturer}{number}$  cost product be discovered.

**Operating costs** are linked to the administration department and sales and distribution department, and not to the factory, including:

- **•** Receptionist
- **•** Telephones
- **•** Stationery
- **•** Electricity and water in the offices
- **•** Copier machine

#### **4. Classifying manufacturing costs according to cost behaviour**

Manufacturing costs can also be classified according to their cost behaviour. The term cost behaviour refers to the performance of a certain manufacturing cost in relation to changes in production levels, i.e. the number of units or volume produced.

Fixed costs are manufacturing costs that do not change according to fluctuating (changing) production levels. Even if production ceases, these costs will still be incurred.

Fixed costs usually relate to relatively long-term facilities that enable the business to operate, such as the costs of owning buildings. Factory rent is a fixed cost, because the amount paid in rent stays the same regardless of how many units the factory produces.

**Variable costs** change with changes in the volume of production. If production ceases, these costs will no longer be incurred. If production increases, these costs will increase accordingly. Variable costs are therefore directly proportionate to the level of production, for example direct material cost and direct labour cost. The leather used to manufacture sandals is a variable cost. If no sandals are manufactured, no leather would be purchased.

Using fixed and variable costs to calculate manufacturing costs

Total manufacturing  $cost = fixed cost + variable cost$ 

Unit  $cost = \frac{total \, manufacturer}{number \, of \, units \, produced}$ 

Production level ↑ variable cost ↑ fixed cost ↑

So, the unit cost of a product decreases as the number of units produced increases. In most cases, direct material costs, direct labour costs and sales and distribution costs will always be variable costs. Factory overhead costs and administration costs will mostly be fixed costs.

#### **5. Breakeven analysis**

Breakeven analysis is used to determine how many units of a product must be manufactured and sold so that the income, generated by sales, will cover all expenses of the business.

At this stage the business is not making a profit or a loss, so we say the business is breaking even. This is known as the breakeven point.

#### **Steps to calculate the breakeven point:**

#### **Step 1**

Determine the total fixed costs and variable costs per unit.

**Step 2**  Calculate the contribution per unit. This is the difference between the selling price per unit and the variable cost per unit.

#### **Step 3**

To get the breakeven point, divide the total fixed costs by the contribution per unit.

#### **6. Productivity**

Productivity is mainly the relationship between input (hours worked) and output (number of units produced).

If an employee usually works 40 hours a week, the business's productivity can be measured as follows:

Week 1:160 units produced:  $\frac{160}{40}$  = 4 : 1 therefore 4 units produced per hour

Week 2:180 units produced:  $\frac{180}{40}$  = 4,5 : 1 therefore 4,5 units produced per hour

The employee's productivity has therefore increased from 4 units per hour to 4,5 units per hour.

Businesses that want to increase productivity, must strive to improve the productivity of their employees using the following methods:

- Set targets that employees must achieve, for example, no fewer than 40 units must be manufactured in a week.
- Reward employees who improve their productivity or reach their targets.
- Provide favourable working conditions.
- Provide well thought-out production lines.
- Adopt an ethical code that encourages integrity, professionalism and a work ethic among employees.

#### **7. Ledger accounts in manufacturing businesses**

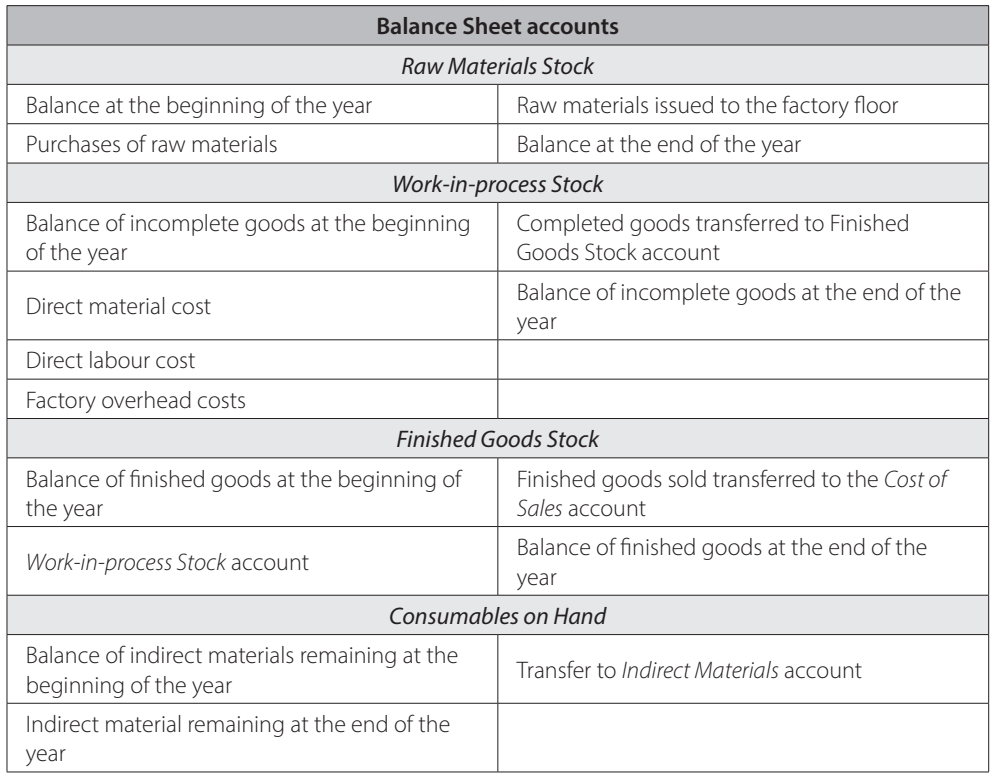

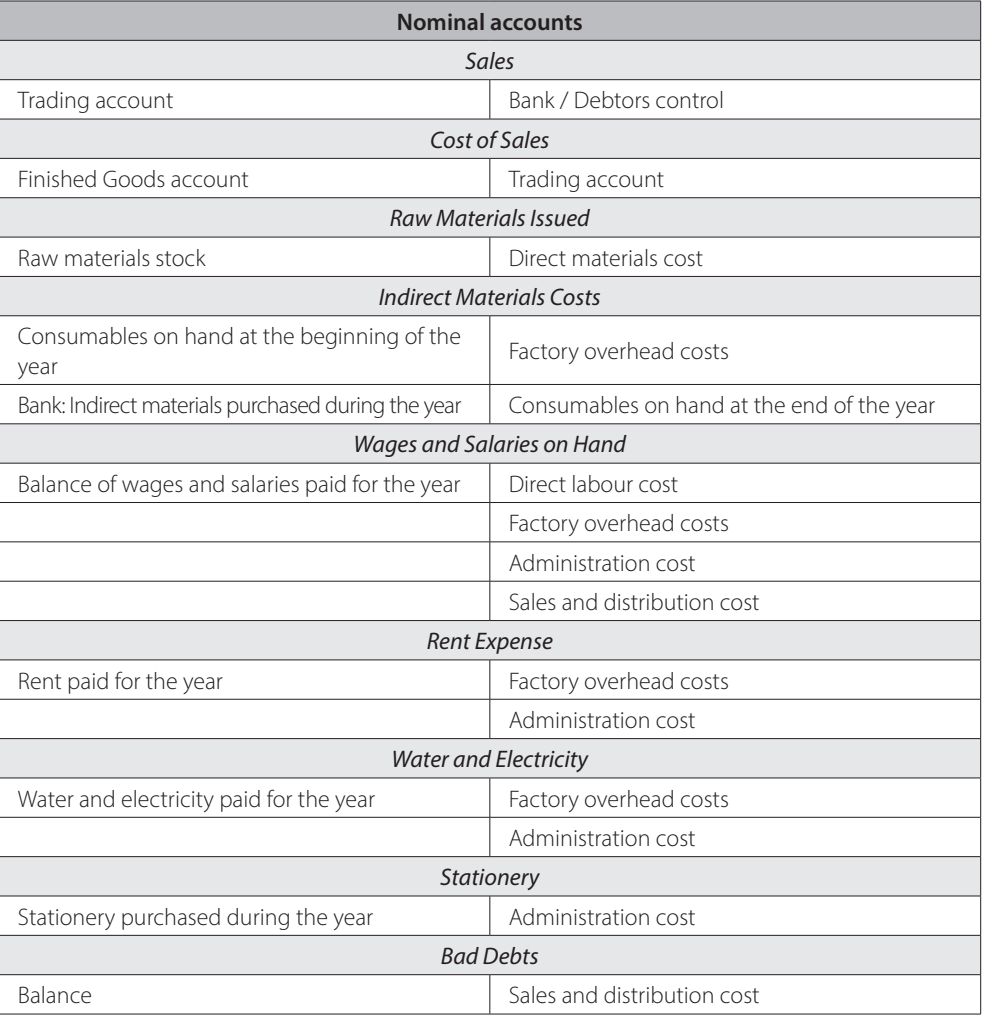

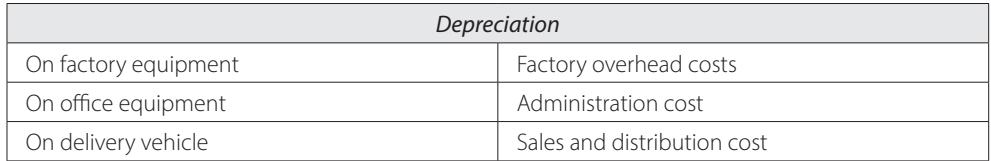

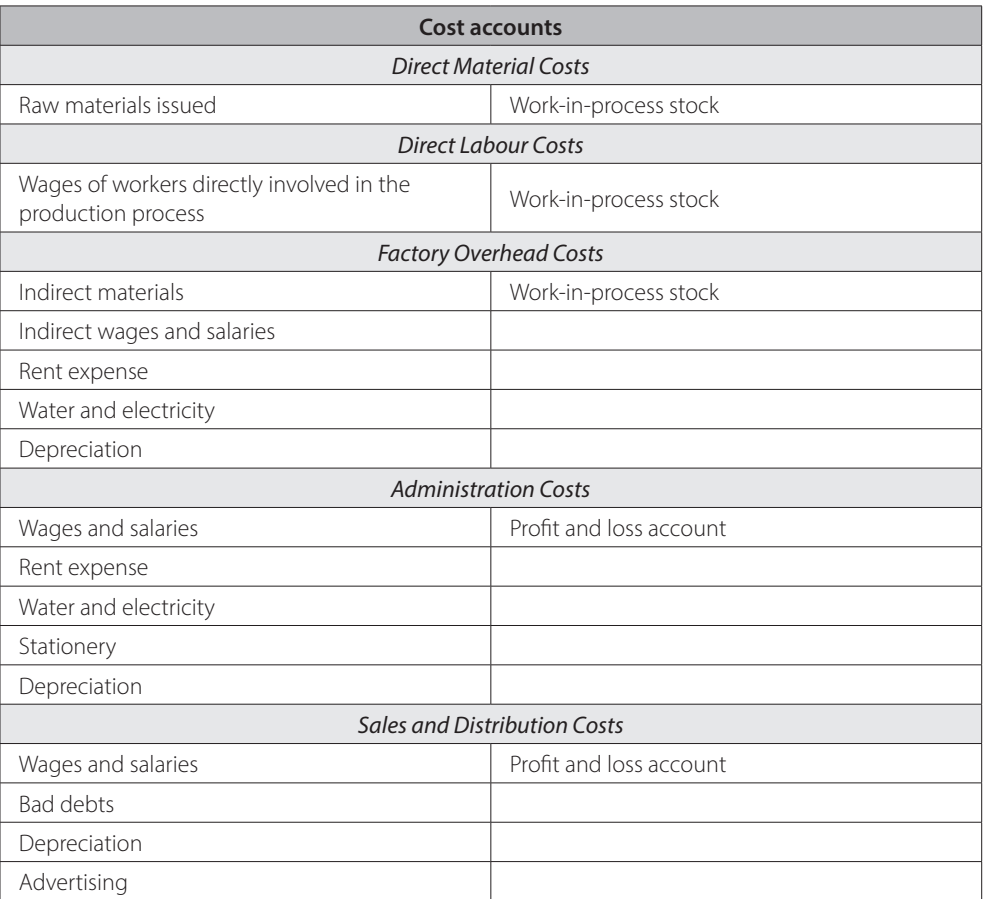

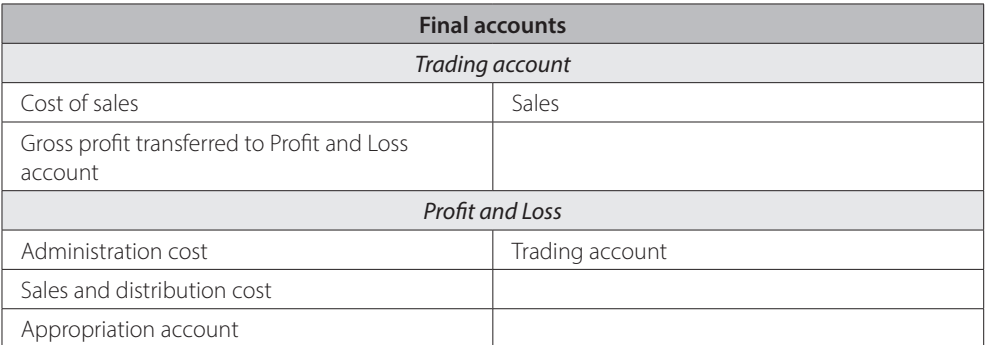

#### **8. Financial statements of a manufacturing business**

Manufacturing businesses add a Production Cost Statement to their financial statements. The total cost of production is calculated and shown in the Production Cost Statement.

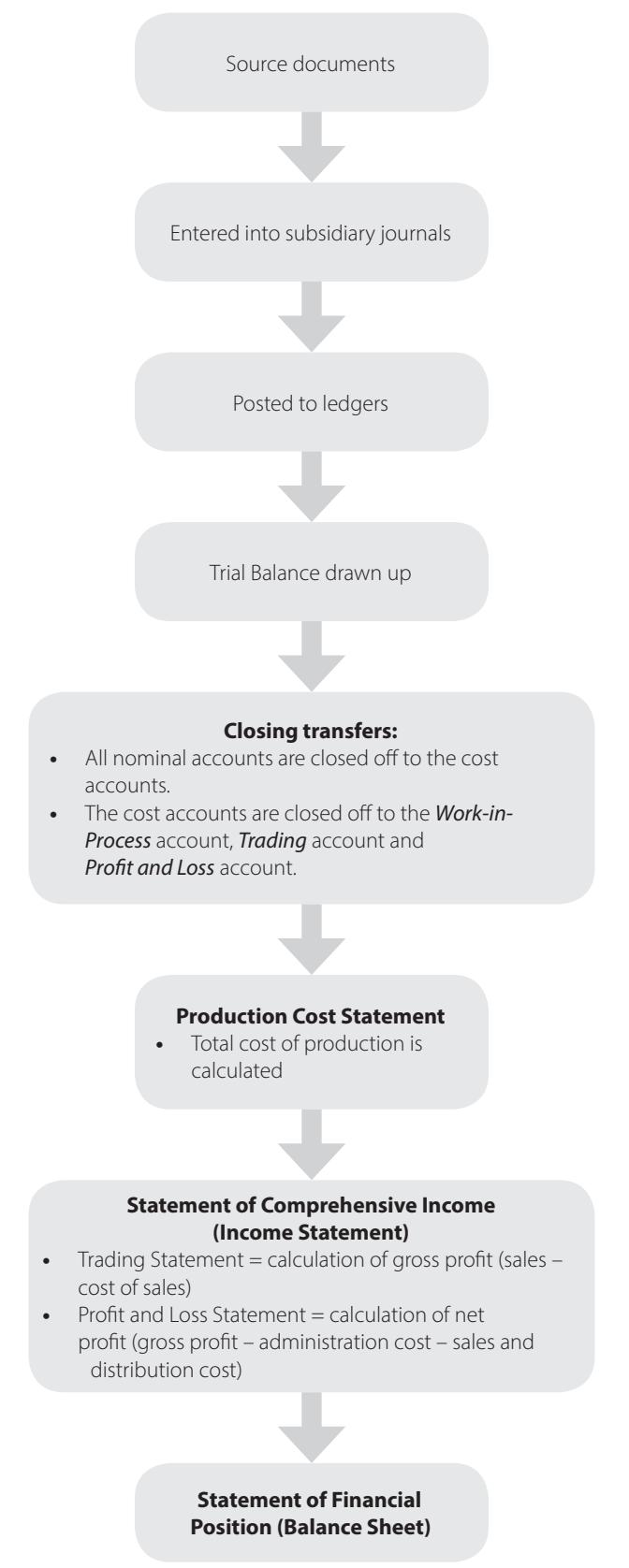

#### **The accounting cycle of a manufacturing business**

#### **9. Analysing the financial statements**

You can calculate the unit cost of the manufactured products when analysing the Production Cost Statement. Management can also determine whether the business is operating within the budget, or compare figures of different financial periods with one another.

You must be able to calculate the following indicators:

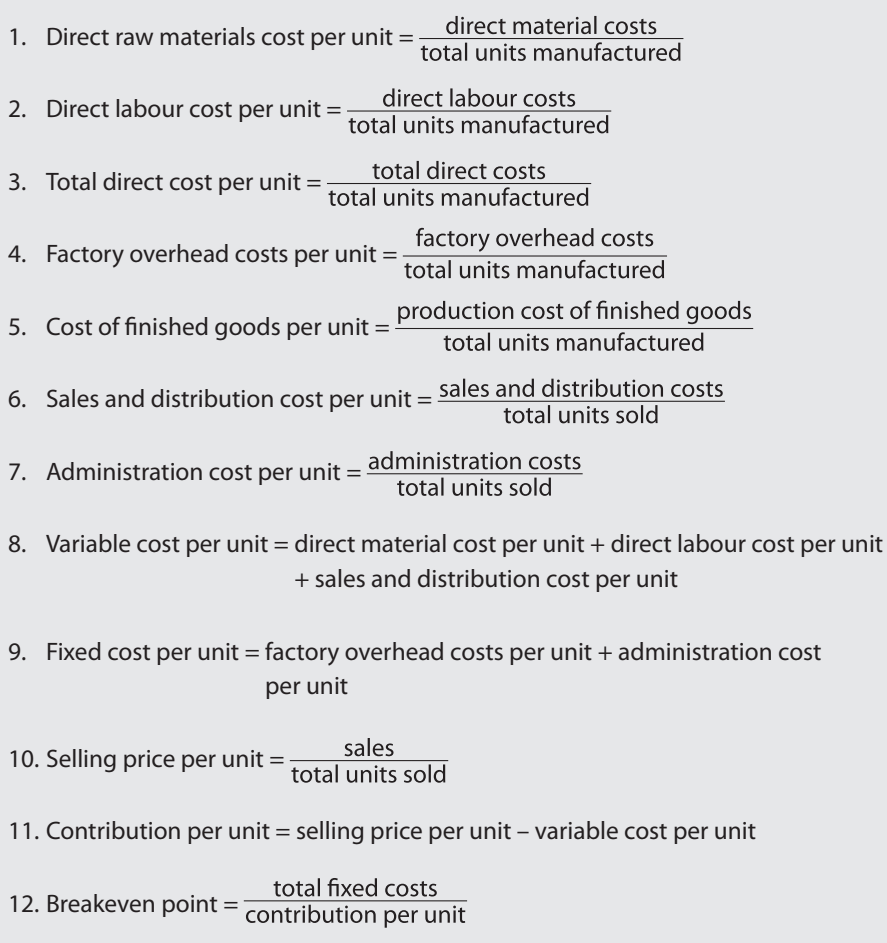